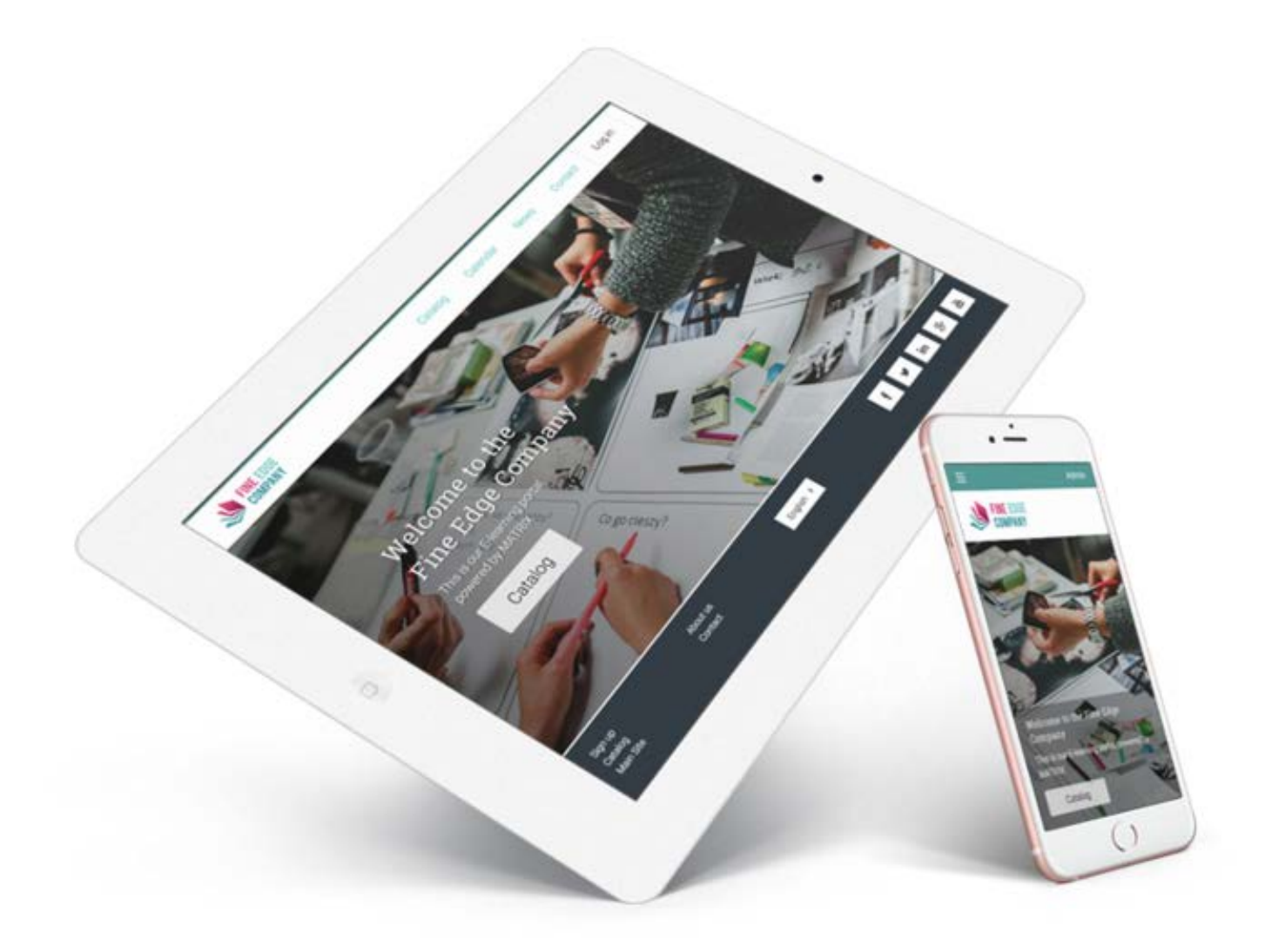

# Learn LMS Features List 2016

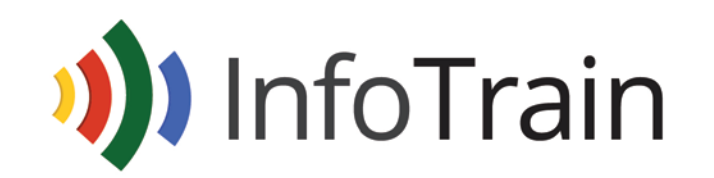

www.infotrain.com.au

### Administrative and customising features

Our user interface is beautiful and there are many aspects that can be custom tailored to a client's needs such as branding your own portal, using your own URL web domain name, custom colour scheme, terminology, logo and much more.

Here is a complete list of the features:

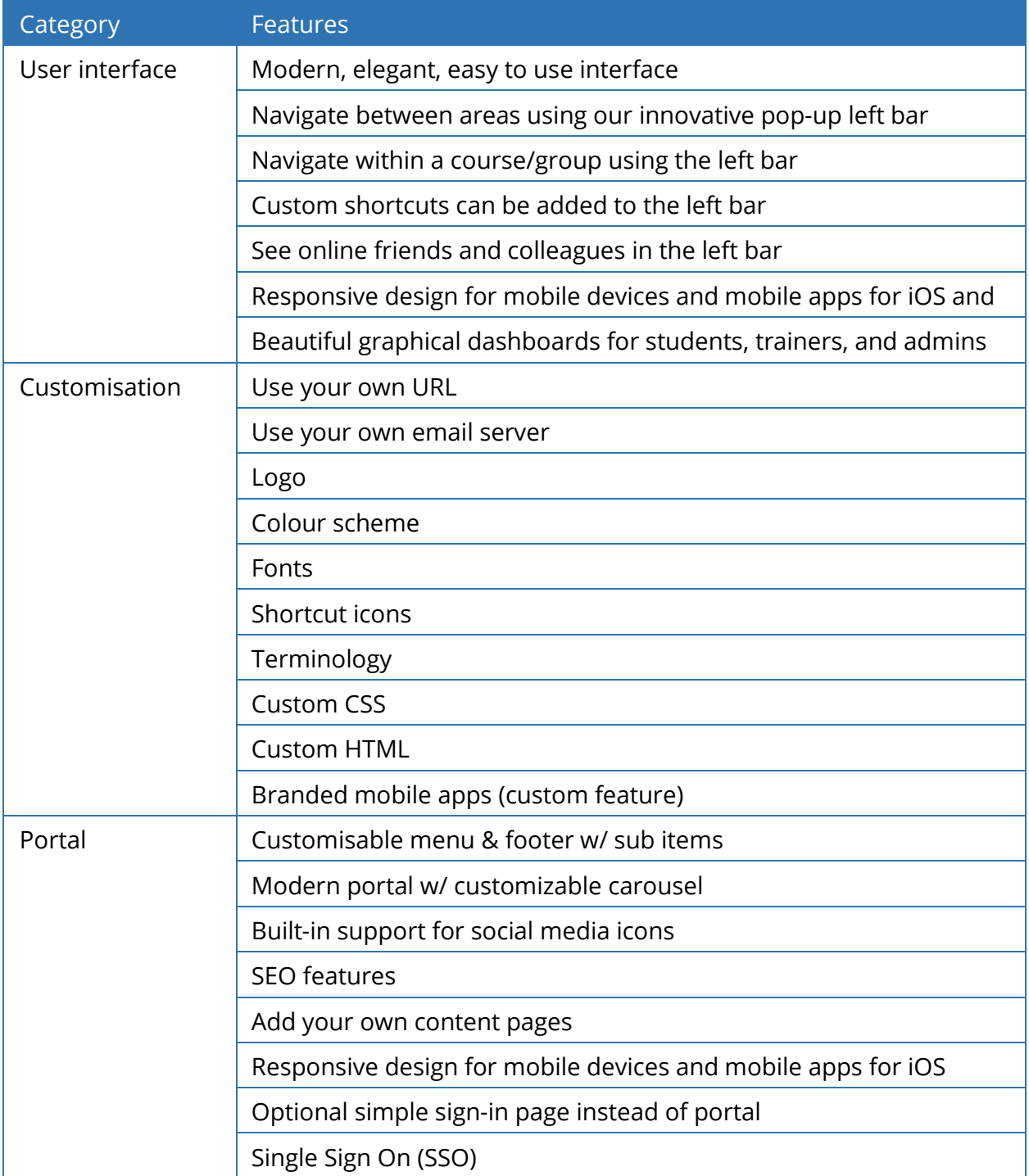

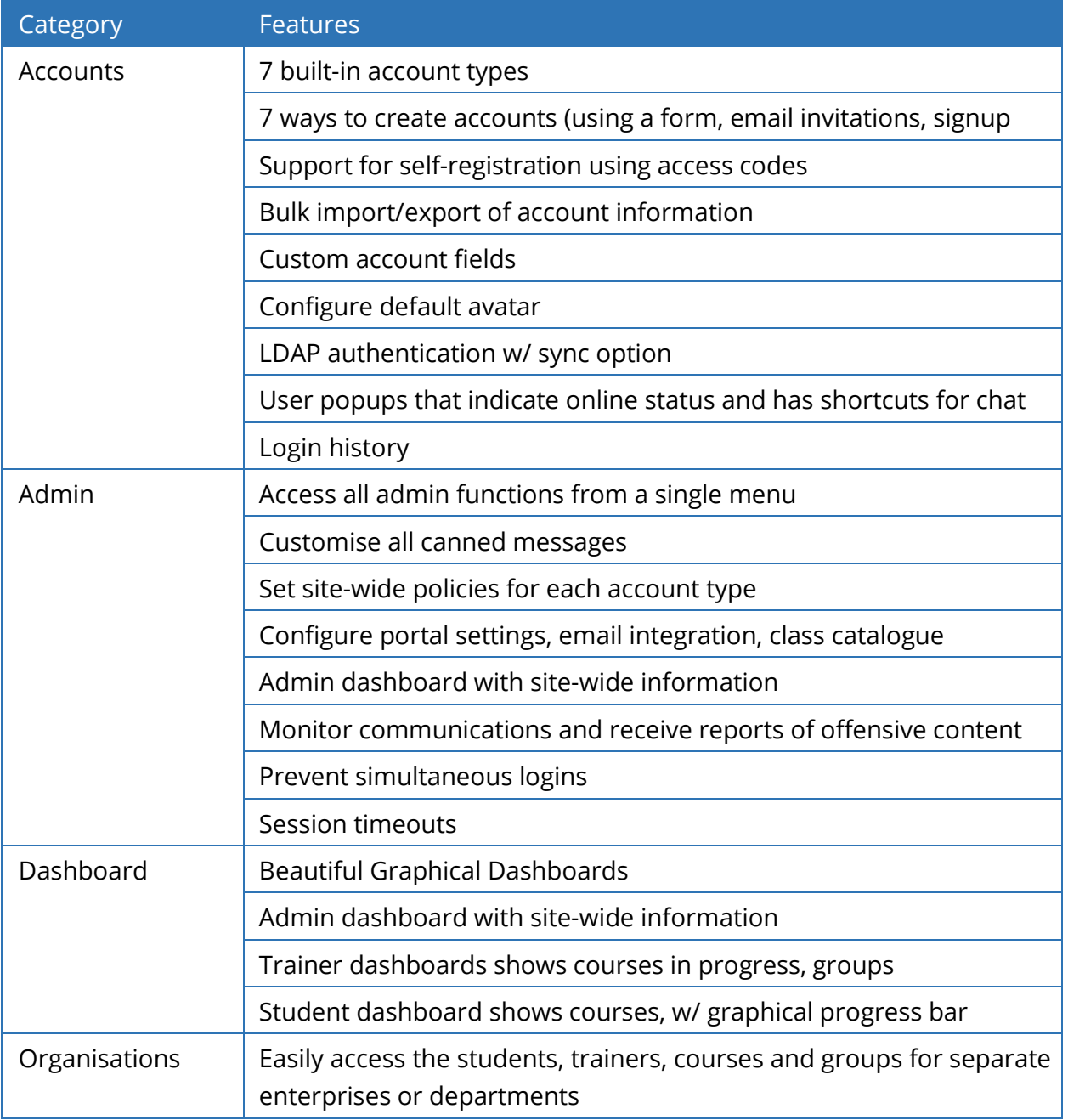

### Courses, content authoring and other related features

Create rich, engaging modules without any technical knowledge using our content authoring tools or upload you own SCORM content.

We offer a variety of interactive features for organising, analysing, navigating and getting the most use out of your e-learning content:

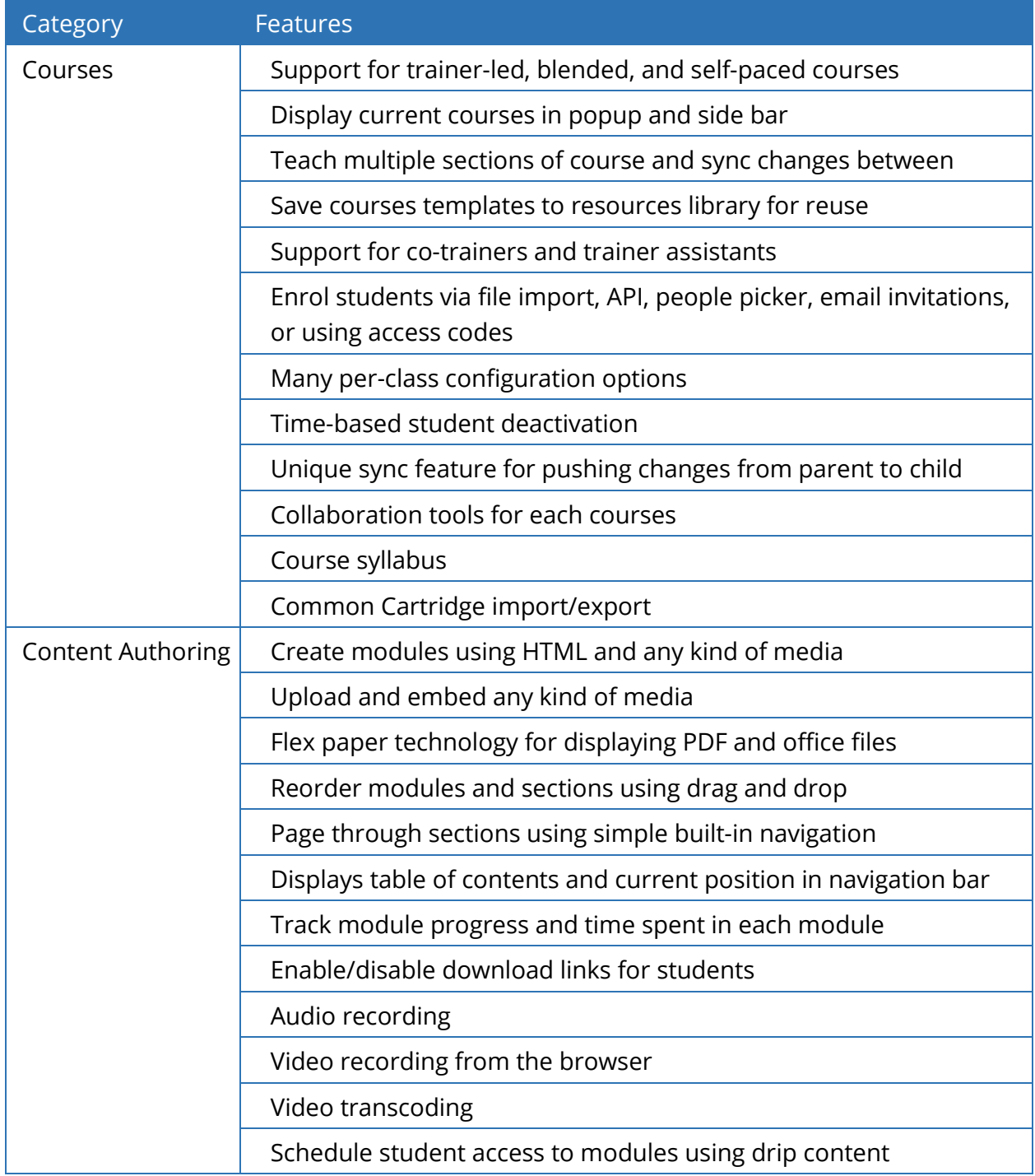

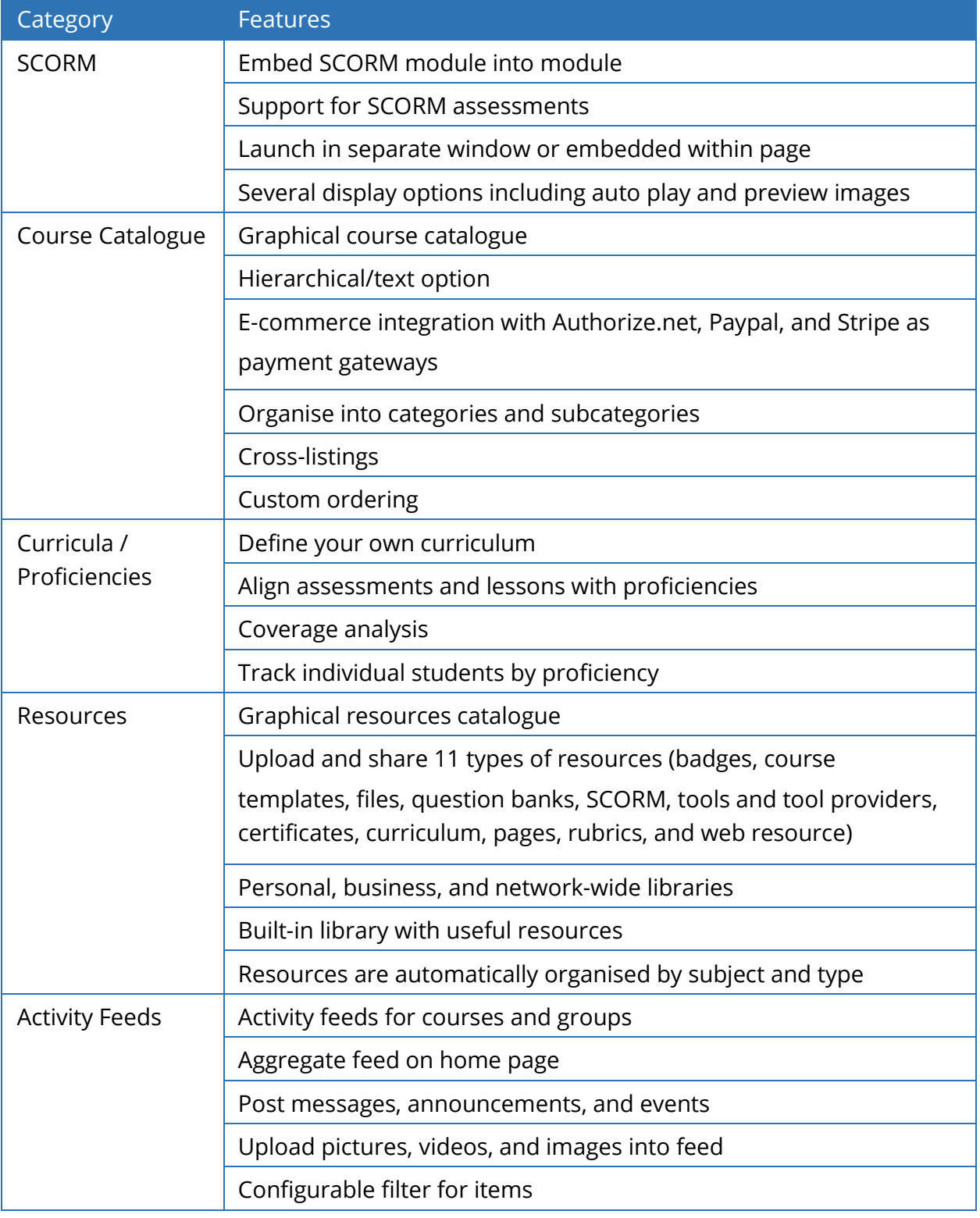

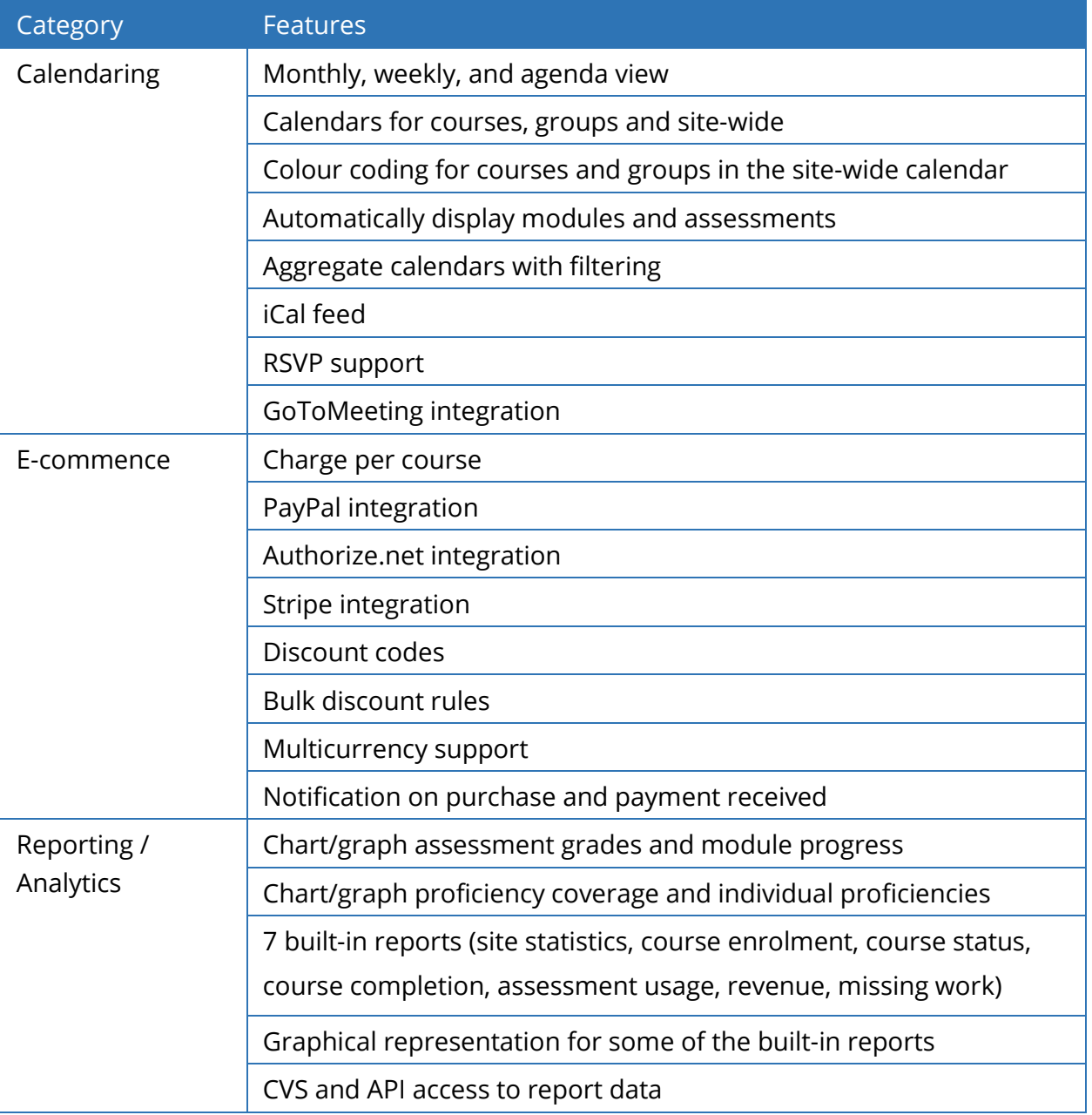

#### Assessment features

Our LMS offers eleven different kinds of assessments - quizzes, freeform, offline, survey, debate, Dropbox, team, discussion, SCORM, TurnItIn and attendance.

Our results book is fast and reliable with pop-up analytics, fills, undo, comment editor, full-window mode and more. Here is the complete list of assessment features:

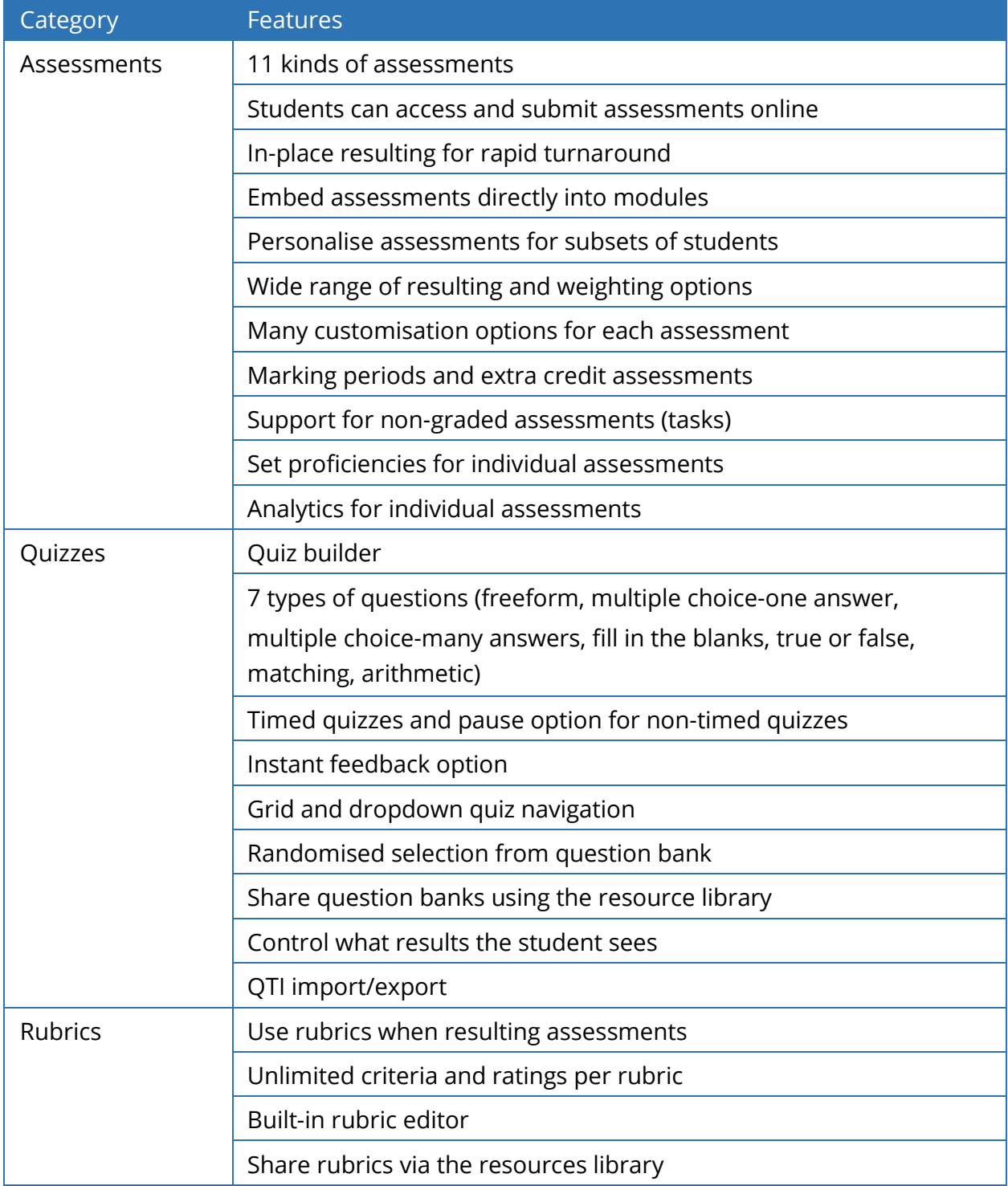

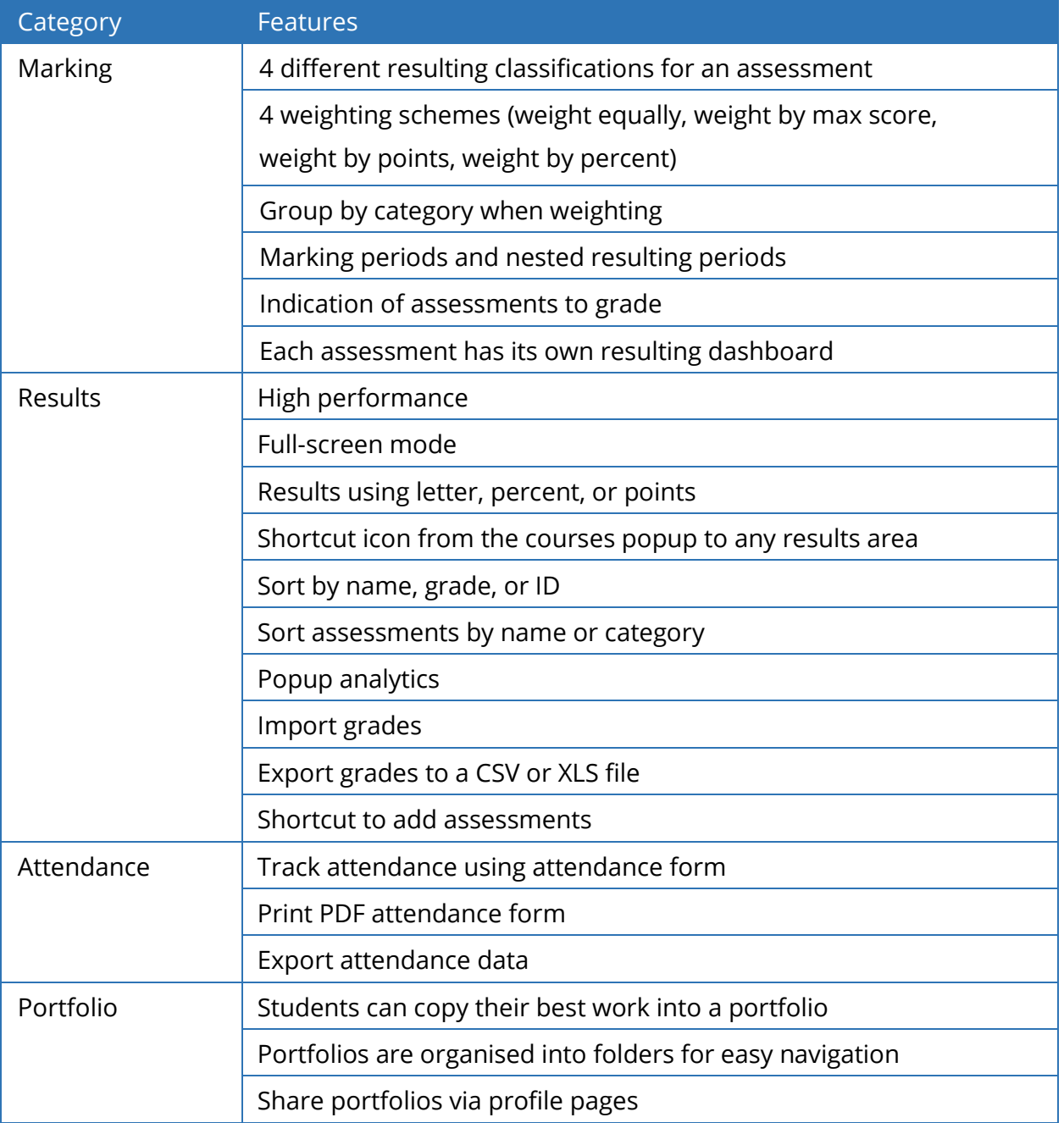

### Gamification, rules, and learning paths

Encourage great results by using our gamification and rules features. Create rules within a course such as awarding points and badges based on student actions. Students can earn points in the course game, achieve a ranking in the game, and see the progress of other players on the leaderboard. Schedule student access to modules using drip content rules. Enrol students in learning paths of related courses.

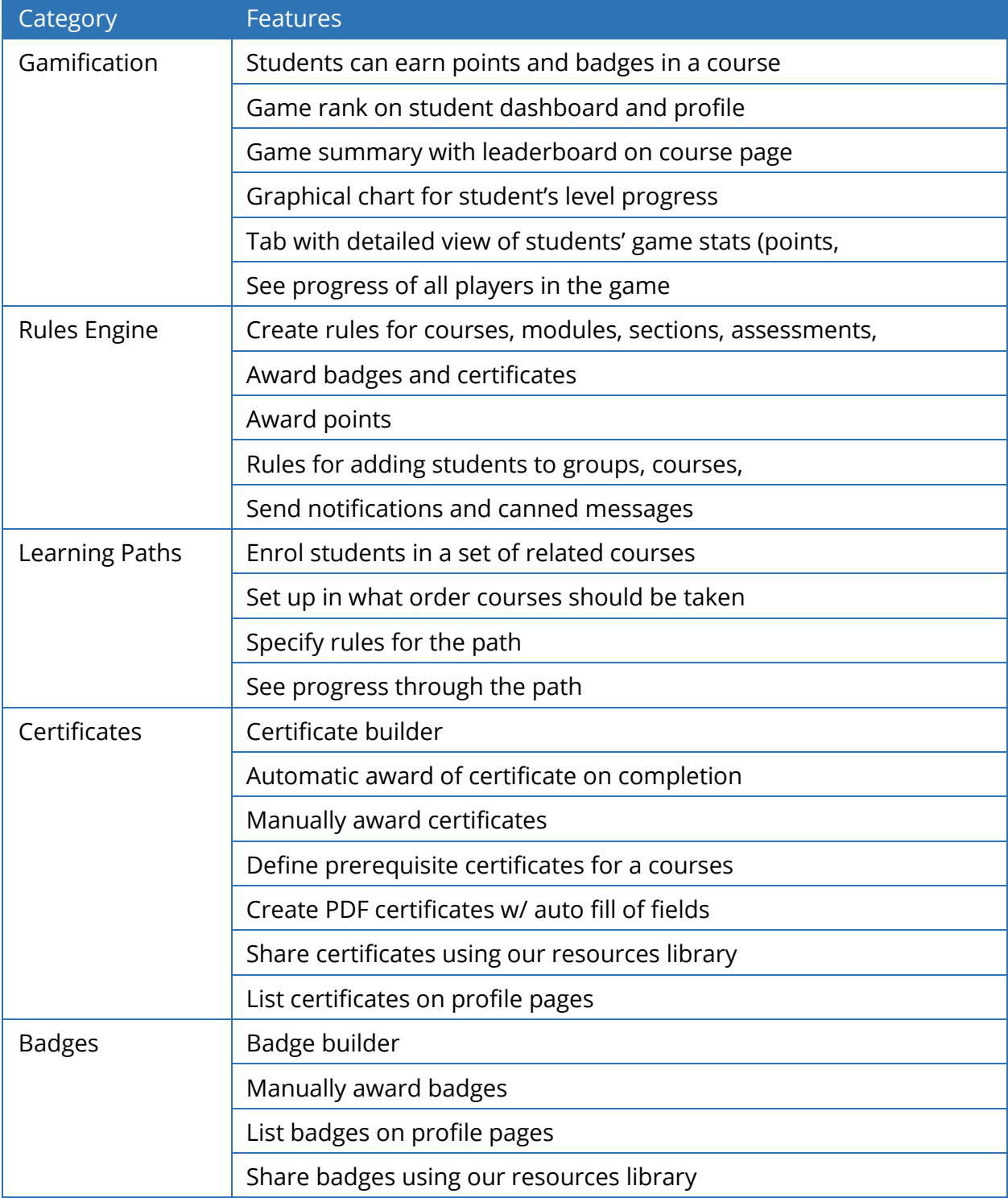

### Communication, networking and collaboration features

Our LMS has built-in support for wikis, blogs, chat rooms, groups and forums. These collaboration tools can be used privately in a course or within a group whose members span courses. Trainers can enable or disable these options on a per-course basis. Our chat room transcripts are persistent so you can reference a conversation at a later time. Here is the complete features list:

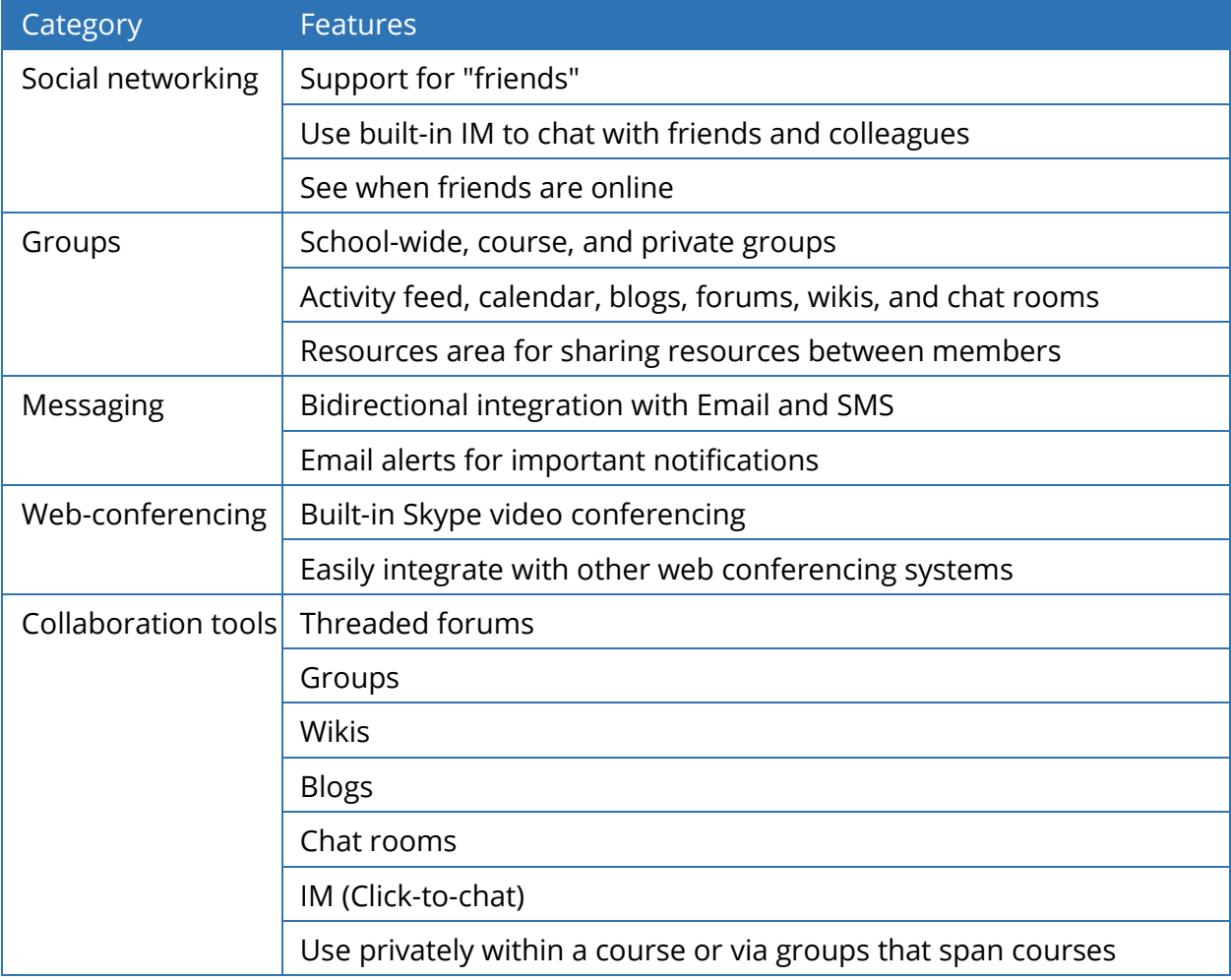

### Support, hosting and security related features

Our site is hosted on the Amazon cloud with a fault tolerant architecture that provides at least a 99.99% uptime. Since the base technology platform launched, we have had zero security breaches and zero data loss. Here is a complete list of our features:

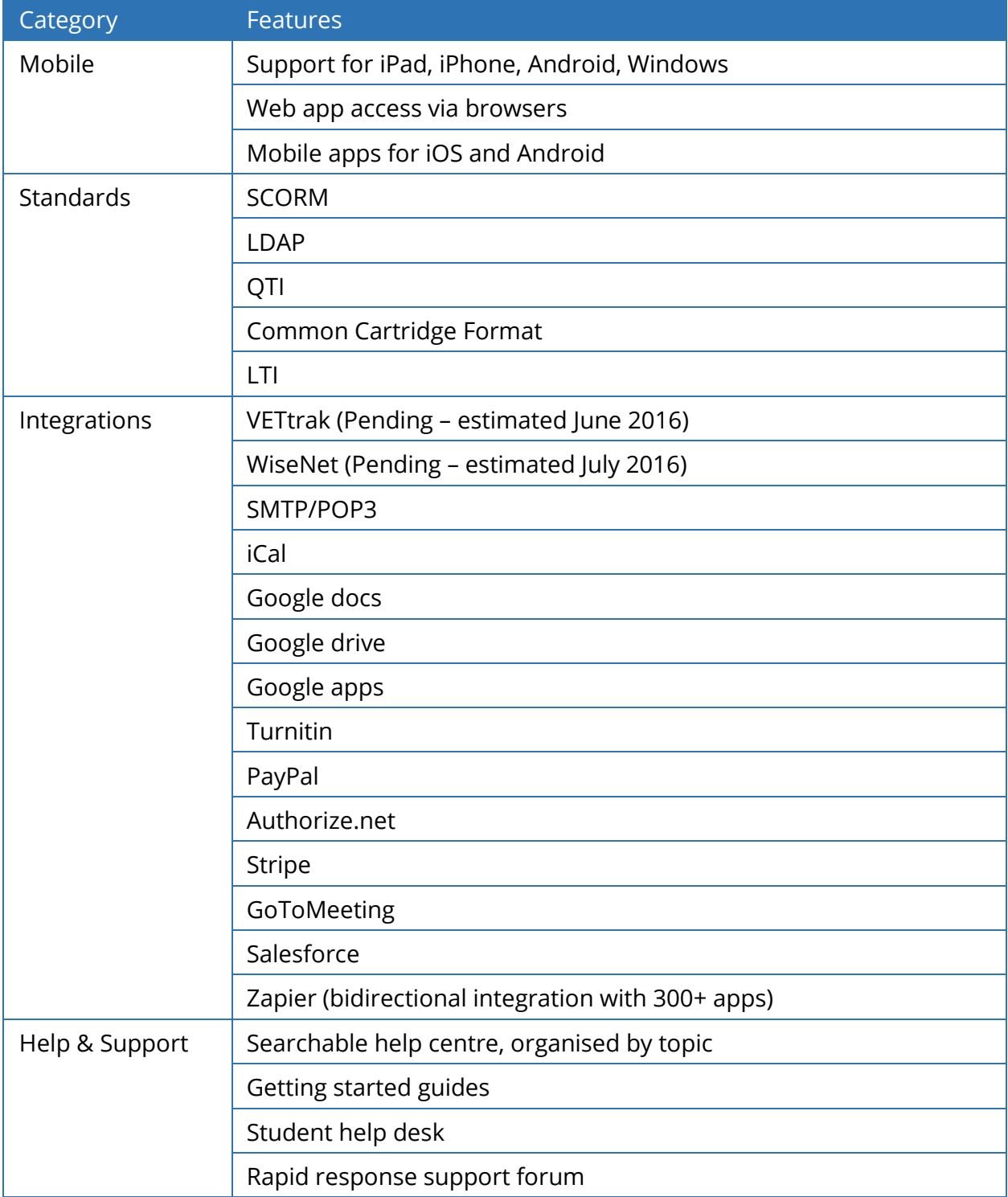

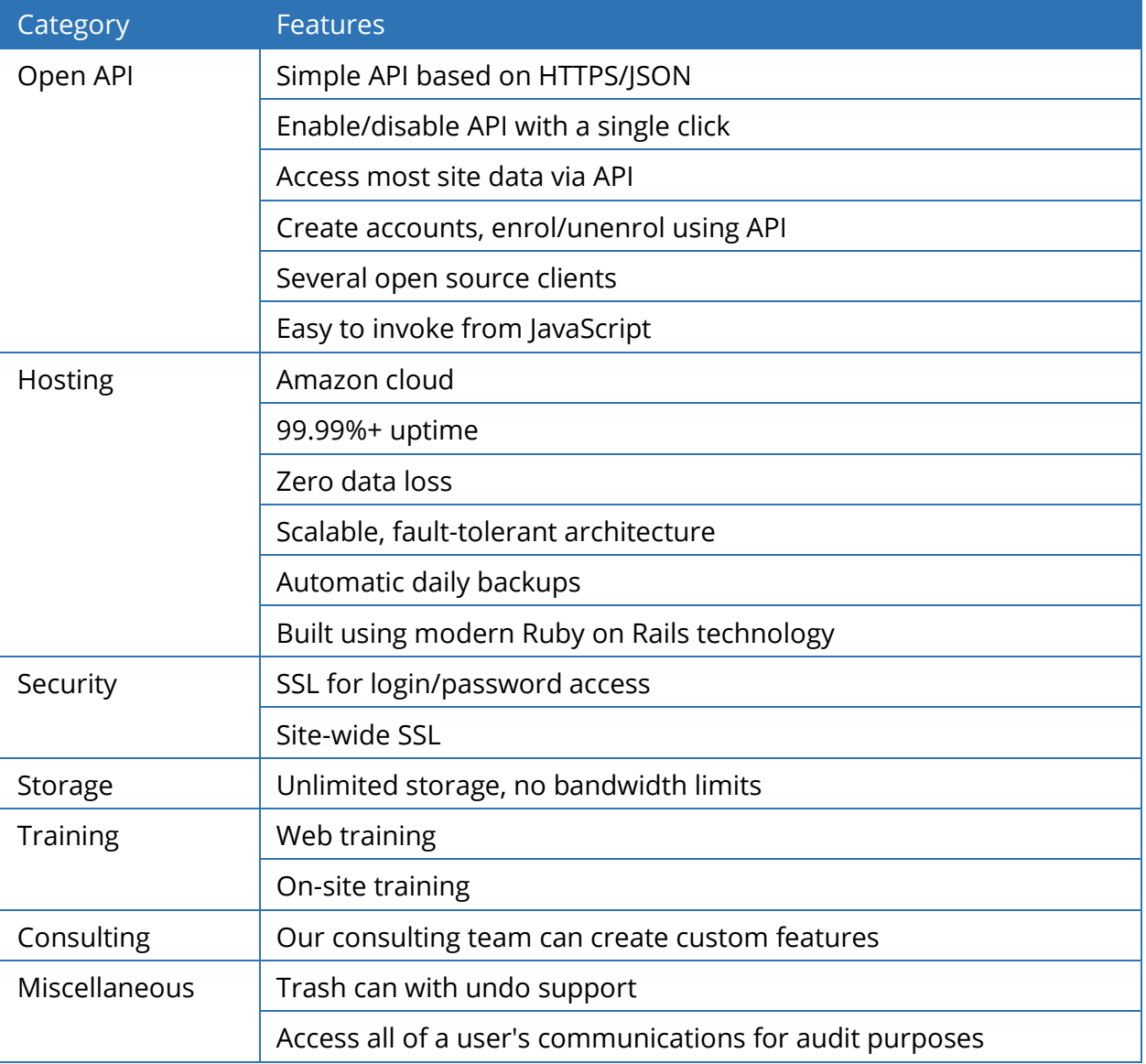

To find out more, request a demo or to order, please contact [info@infotrain.com.au](mailto:info@infotrain.com.au)

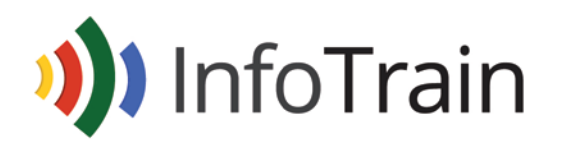

www.infotrain.com.au